# VOLTTRON

Open Source Platform for Energy Management

Professor Zi-ang Zhang Keith Lauria- Electrical Engineering Mahmud Amin- Electrical Engineering

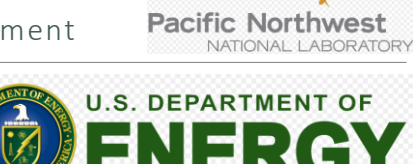

**VOLTTROA** 

#### Binghamton University May 4<sup>th</sup>, 2015

#### Overview

- 1. What is VOLTTRON?
- 2. Project Definition
- 3. Implementation and Capabilities
	- a) System Architecture
	- b) Wireless GUI Interface
	- c) Agent Creation and Use
- 4. Demonstration
- 5. Future Use
- 6. Sources

#### What is VOLTTRON?

VOLTTRON is an open source distributed control platform used for efficiently managing energy use applications and devices

- o Heating and Air Conditioning
- o Ventilation
- o Refrigeration
- o Electric Cars
- o Lighting
- o Others

Used for

- o Small Facilities such as homes (can communicate with each other,
- as well as power utilities for control data)
- o Large facilities such as businesses, research facilities, universities, etc…

Funded by the U.S Department of Energy

Developed by Pacific Northwest National Laboratory

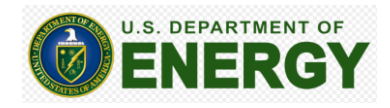

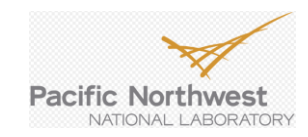

### Project Definition

- Create a Hardware Platform to allow for the successful launch and implementation of the VOLTTRON algorithm
- Utilize a small Linux computer with enough processing power to run the algorithm and control desired hardware (BeagleBone Black)
- Create a GUI interface on a web server that can communicate with the BeagleBone wirelessly and interact with VOLTTRON and control attached devices
- Document all steps of VOLTTRON implementation to provide students with a strong foundation for future use

### Implementation- System Architecture

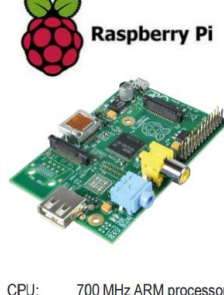

#### **Cabeagleboard**

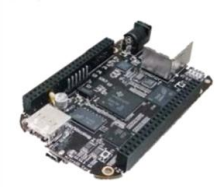

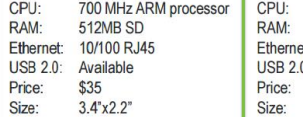

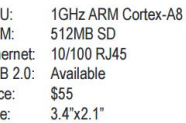

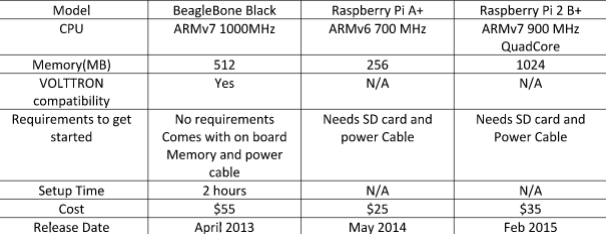

# Implementation- System Architecture

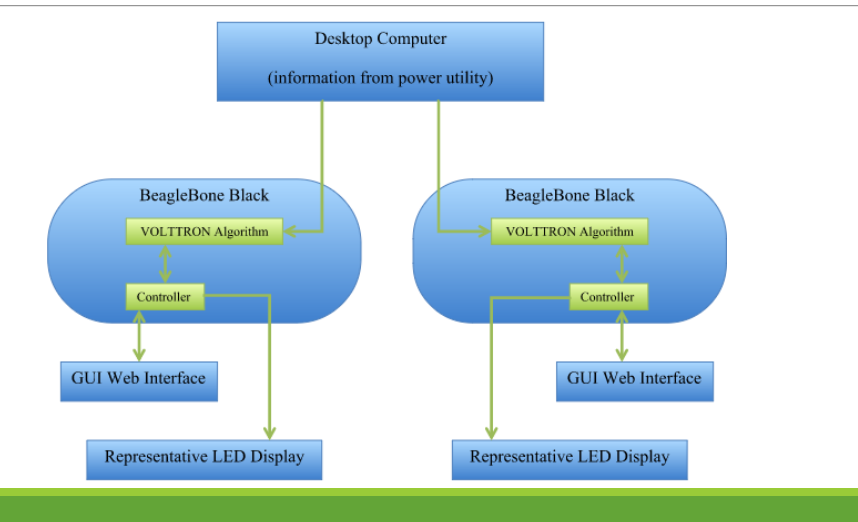

#### Implementation- Wireless GUI Interface

# Implementation- Agent Creation and Use

#### Message Bus (Part of VOLTTRON)

- Hub for all information within VOLTTRON to travel through
- Agents can subscribe to specific or multiple other agents from the message bus

#### Fetcher Agent

- Receives data from GUI and publishes to message bus
- Subscribes to control agent data in message bus for feedback information that is sent to the GUI

#### Control Agent

- Subscribes to fetcher agent data in message bus for control information
- Publishes feedback to message bus (devices states)

# Implementation- Agent Creation and Use

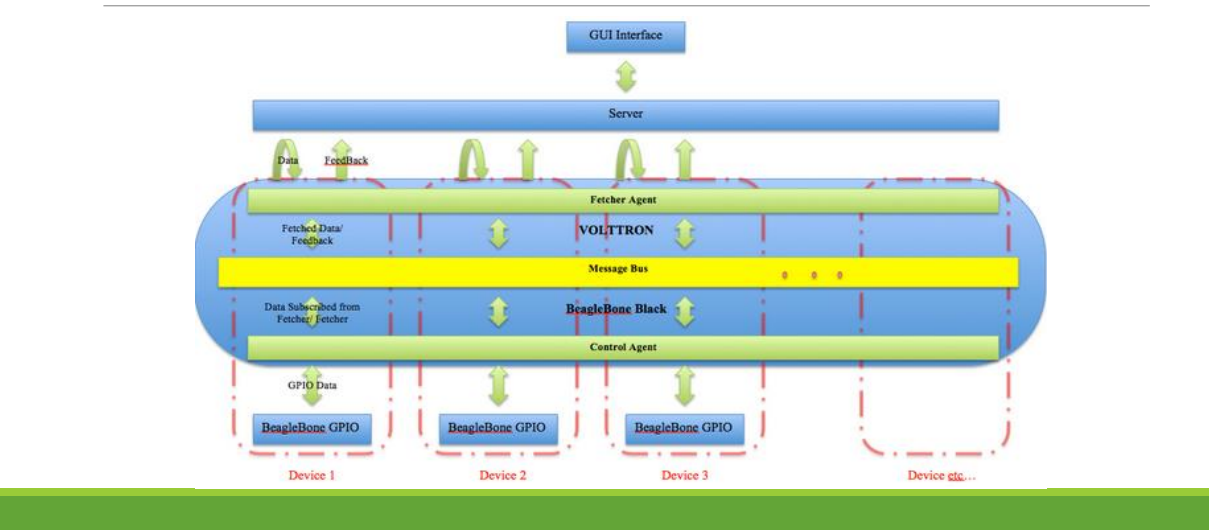

#### Demonstration

# Future Use (VOLTTRON 3.0)

Project Report will be a resource for next group to take on VOLTTRON

- Additional installation instructions and troubleshooting tips for VOLTTRON user guide
- Agent development guide
- Guide for activating and running VOLTTRON successfully
- How to install onto BeagleBone Black
- Instructions for development and manipulation of GUI interface

VOLTTRON 3.0 has improved functionality

- sMAP server removed (obsolete)
- Adding Devices

#### Questions?

Sources:

[http://energy.gov/sites/prod/files/2014/07/f1](http://energy.gov/sites/prod/files/2014/07/f18/Volttron Applications - VA Tech (Rahman)_0.pdf) 8/Volttron%20Applications%20- %20VA%20Tech%20%28Rahman%29\_0.pdf

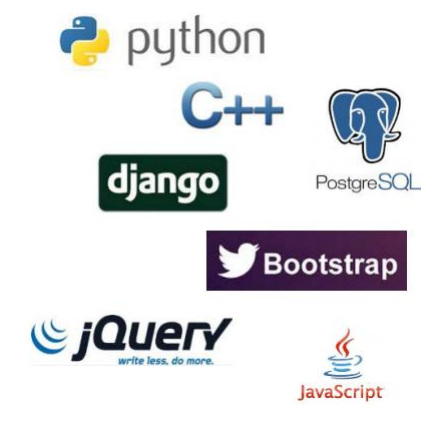